# **كنترل سرعت بدون سنسور موتور القايي بهروش كنترل مستقيم گشتاور براساس فيلتر كالمن توسعه يافته**

مهرداد جعفربلند<sup>ا</sup>، بيژن شيخان<sup>٢</sup>

-1 استاديار، گروه برق دانشگاه آزاد اسلامي، واحد نجف آباد، com.hotmail@405mehrdad\_j -2 دانشجوي كارشناسي ارشد رشته برق، دانشگاه آزاد اسلامي، واحد نجف آباد، com.yahoo@79sh\_bijan

#### **چكيده**

باتوجه به کاربرد وسیع موتور القایی در صنایع مختلف و محدودیتهایی که اســتفاده از سنــسور ســرعت در بعــضی كاربردها ايجاد مي كند، درايوهاي بدون سنسور جايگاه ويژهاي يافتهاند و تلاش براي افزايش دقت تخمين و حذف نويزهـا ادامه دارد، در این مقاله روشی جدید برای کنترل سرعت بدون سنسور موتورهای القایی ارائه میشود که باعـث افــزایش دقت تخمین و بهبود عملکرد تعقیب در روش کنترل مستقیم گشتاور و حذف سنسور سرعت میشود. به این منظور تمام پارامترهای مورد نیاز برای کنترل بدون سنسور از جمله شار استاتور، سرعت موتور، و گشتاور بار را با اســتفاده از فیلتــر کالمن توسعهیافته تخمین زده میشود. در این روش نویز و اختلال ناشی از ساختار و نمونهگیریهـای جریـان و ولتــاژ در **تمام كميتهاي مؤثر حذف ميشوند. نتايج شبيهسازي نشاندهنده افزايش دقت تخمين و تعقيب است.** 

### **كلمات كليدي**

**فيلتر كالمن توسعه يافته، موتور القايي، رويتگر، كنترل بدون سنسور** 

#### **-1 مقدمه**

بهعلت خصوصيات غيرخطي و متغير با زمان موتورهاي القايي طراحي درايو آنها كار بسيار پيچيدهاي است. زمينه كاربرد كنترل راندمان بالا و تكنيك تخمين مرتبط با موتورهاي القائي توسط بلاسچك در سال 1971 ابداء شد كه به نام كنترل جهتدار ميدان (FOC (شناخته ميشود. براي ارتقاي پاسخ ديناميكي و كاهش پيچيدگي شيوه FOC، تلاشهاي وسيعي صورت پذيرفته است، يكي از اين دستاوردها، روش كنترل مستقيم گشتاور (DTC (كه توسط تاكاهاشي در سال 1984 ارائه شده است، ميباشد كه بهدليل عملكرد ديناميك ارتقاء يافته و استراتژي كنترل ساده شده در مقايسه با شيوه FOC مورد توجه بالايي قرار گرفته است. با اين حال هم FOC و هم DTC نيازمند شناسايي دقيق اندازه شار و موقعيت زاويهاي ميباشند. در روش DTC بهمنظور نگه داشتن خطاي گشتاور و شار در محدوده باند ثابت، بردار سويچزني بهينه و مناسب

بهصورت مستقيم انتخاب ميشود و برخلاف روش FOC بهجاي نياز به كنترلرهاي گشتاور و شار نيازمند باندهاي هيستريزيس ميباشد. استفاده از سنسورهاي سرعت مثل تاكومترها يا انكدرهاي افزايشي، نه تنها هزينه را افزايش ميدهد، بلكه بهعلت عدم عملكرد صحيح سنسورها در بعضي شرايط محدوديتهاي در اجرا به وجود ميآيد. با افزودن سنسورهايي مانند اثر هال به موتور جهت اندازهگيري شار نيز مسائل مشابهي مطرح ميشود. علاوهبر اين موارد، فاكتورهاي متنوعي مثل دما، لرزه مكانيكي كه ناشي از كاركرد موتور القايي ميباشد نيز اثرات قابل ملاحظهاي روي سنسورها ميگذارند. بنابراين براي ارتقاء عملكرد كلي سيستم، حذف سنسور و استفاده از آشكارسازها و رويتگرهاي حالت، نسبتبه اندازهگيريهاي فيزيكي برتري دارند [1]. يك روش اصلي براي حذف سنسورها استفاده از آشكارسازها و رويتگرها است كه براساس سرعت عمل فيلترها

فصلنامه علمي – پژوهشي مهندسي برق مجلسي ۔ کنترل سرعت بدون سنسور القائي بهروش... ۔ سال سوم/ شماره چهارم/ زمستان ۱۳۸۸

$$
B_k[i, j] = \frac{\partial f[i]}{\partial u[j]}(x_k, u_k, 0)
$$
\n<sup>(9)</sup>

$$
W_k[i, j] = \frac{\partial f[i]}{\partial w[j]}(x_k, u_k, 0)
$$
 (Y)

$$
C_k[i, j] = \frac{\partial c[i]}{\partial x[j]}(x_k, 0)
$$
 (A)

$$
V_k[i,j] = \frac{\partial c[i]}{\partial v[j]}(x_k,0)
$$
\n(9)

حال با بدست آوردن اين ضرايب، پيـادهسـازي الگـوريتم فيلتـر كالمن بهصورت زير صورت ميگيرد:

$$
\underline{\hat{x}}_{k+1} = \underline{A}_{k+1}(\underline{\hat{x}}_k, \underline{u}_{k+1}) \cdot \underline{\hat{x}}_k + \underline{B}_{k+1}(\underline{\hat{x}}_k, \underline{\hat{u}}_{k+1}) \cdot \underline{u}_{k+1}
$$
 (1)

$$
\underline{P}_{k+1}^{-} = \underline{A}_{k+1}(\hat{\underline{x}}_k, \underline{u}_{k+1}) \cdot \underline{P}_k \cdot \underline{A}_{k+1}^T(\hat{\underline{x}}_k, \underline{u}_{k+1}) + \underline{B}_{k+1}(\hat{\underline{x}}_k, \underline{u}_{k+1}) \cdot \underline{D}_k \cdot \underline{B}_{k+1}^T(\hat{\underline{x}}_k, \underline{u}_{k+1}) + \underline{W}_{k+1} \cdot \underline{Q}_k \cdot \underline{W}_{k+1}^T
$$
\n(11)

$$
\underline{G}_{k+1} = \underline{P}_{k+1}^{-} \cdot C_{k+1}^{T} (\hat{\underline{x}}_{k}) \cdot (\underline{C}_{k+1} (\hat{\underline{x}}_{k}) \cdot \underline{P}_{k+1}^{-} \cdot \underline{C}_{k+1}^{T} (\hat{\underline{x}}_{k})
$$
  
+  $\underline{V}_{k+1} (\hat{\underline{x}}_{k}) \cdot \underline{R}_{k} \cdot \underline{V}_{k+1}^{T} (\hat{\underline{x}}_{k}))^{-1}$  (17)

$$
\hat{\underline{x}}_{k+1} = \hat{\underline{x}}_{k+1} - \underline{G}_{k+1} \cdot (\underline{y}_{k+1} - \underline{C}_{k+1}(\hat{\underline{x}}_{k+1}^{-}) \cdot \hat{\underline{x}}_{k+1}^{-})
$$
(17)

$$
\underline{P}_{k+1} = (I - \underline{G}_{k+1} \cdot \underline{C}_{k+1}(\hat{\underline{x}}_{k+1})) \cdot \underline{P}_{k+1}^{-}
$$
 (15)

# كه در (10) تا (14):

0,1,2,... = *k* ، *Q* :ماتريس كواريـانس نـويز سيـستم، *D* : مـاتريس كواريانس نويزسيگنال كنترل ورودي، *P* : ماتريس كواريانس خطـاي تخمين حالت، *R* : ماتريس كواريانس نويز خروجي، هستند. در ايـن الگــوريتم بـــهازاي مقـــادير اوليــــه  $\hat{x}_0$  و  $P_0$  و  $k = 0$  ) و (١١) محاسبه ميشوند، سپس مقادير (12) و (13) و (14) بدست ميآيند و مجـدداً (10) و (11) محاسـبه شـده و بـههمـينترتيـب تكـرار و حالتهاي سيستم تصحيح ميشود [8].

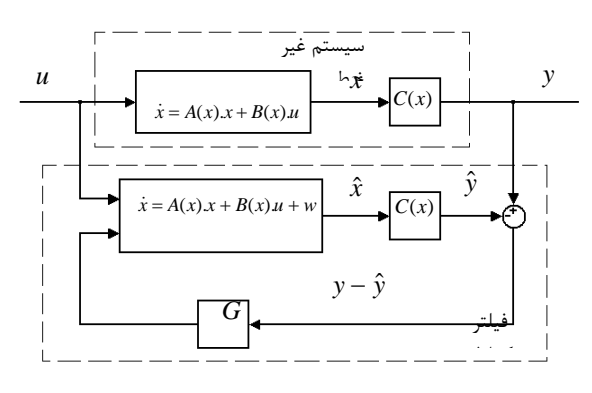

**شكل-1 شماي كلي نحوه كاربرد فيلتر كالمن**

تكنيك تطبيق مرجع سيستم است كه قادر هستند براساس اندازهگيري و اطلاعات جريانها و ولتاژها تخمين پارامترهاي مورد نياز براي كنترل را انجام دهند. هرچقدر فيلتر تواناتر باشد، دقت و سرعت تخمين افزايش مييابد. طراحي آشكارساز، رويتگر قابل اعتماد براي سيستم كاملاً غيرخطي [2] مرتبه بالا، بهدليل اثر دما [3] و پارامترهاي وابسته فركانس سيستم [4] و تغييرات گشتاور و سرعت مشكل ميباشد. جديدترين تكنولوژيهاي رايج حلقه بسته كه شار و سرعت را همزمان تخمين ميزنند از اين قرارند، رويتگر مد لغزشي (SMO] (5[، رويتگر تطبيقي شار (AFO] (6[، رويتگر لونبرگر توسعه يافته و فيلتر كالمن توسعه يافته (EKF(. برخلاف شيوههاي ديگر، عدم قطعيت مدل و غيرخطي بودن موتورهاي القايي كاملاً مناسب ماهيت فيلتر كالمن توسعه يافته ميباشد. فيلتر كالمن توسعه يافته توانايي تخمين برخط حالات را با سرعت و دقت بالا دارد كه در اينصورت شناسايي مستمر پارامترها در يك فاصله زماني نسبتاً كوتاه ميسر ميشود. بههمين دليل فيلتر كالمن توسعه يافته عليرغم پيچيدگي محاسباتي آن، كاربرد وسيعي در كنترل بدون سنسور موتورهاي القايي يافته است.

# **-2 فيلتر كالمن توسعه يافته**

براي تخمين حالات سيستم غيرخطـي از فيلتـر كـالمن توسـعه يافته استفاده ميشود، مقادير اندازهگيري شده ورودي فيلتـر كـالمن نويزدار است. با فرض معادلات حالت سيستم غيرخطـي بـهصــورت زير[8] [9].

$$
\underline{\dot{x}} = \underline{f}(x, \underline{u}, \underline{w}) \tag{1}
$$

$$
\underline{y} = \underline{c}(\underline{x}, \underline{v}) \tag{Y}
$$

كه در (1) و (2)، *w* و *v* بهترتيب نويز پروسه كه ناشـي از مـدل اســت و نــويز انــدازهگيــري، *u* بــردار ورودي كنتــرل، *x* حــالات سيستم، *y* خروجي واقعي سيستم هستند، شماي كلي نحوه كـاربرد فيلتر كالمن در شكل (1) نشان داده شده است كه در آن ˆ*x* تخمـين حالات و ˆ*y* تخمين خروجي نويزدار است.

$$
\dot{x} = (x_{k+1} - x_k)T^{-1} \text{ (1) } \text{ [J] } (1)
$$
9)

$$
\underline{x}_{k+1} = \underline{f}(\underline{x}_k, \underline{u}_k, \underline{w}_k) \Longrightarrow \underline{x}_{k+1} = \underline{A}_k \cdot \underline{x}_k + \underline{B}_k \cdot \underline{u}_k + \underline{W}_k \cdot \underline{w}_k \quad (\mathbf{Y})
$$

$$
\underline{y}_{k} = \underline{c}(\underline{x}_{k}, \underline{v}_{k}) \Longrightarrow \underline{y}_{k} = \underline{C}_{k} \cdot \underline{x}_{k} + \underline{V}_{k} \cdot \underline{v}_{k}
$$
( $\mathbf{f}$ )

که در ۳۱) و ۴۰) ماتریسهای ضرایب بهصورت زیر تعیین میشوند:  
\n
$$
A_k[i, j] = \frac{\partial f[i]}{\partial x[j]}(x_k, u_k, 0)
$$
\n(۵)

فصلنامه علمی – پژوهشی مهندسی برق مجلسی کنترل سرعت بدون سنسور القائی بهروش… مسال سوم/ شماره چهارم/ زمستان ۱۳۸۸

 $(25)$ 

$$
\frac{\dot{x} = f(x, \underline{u})}{P_p \omega_r i_{sa} + (-a_1 R_s - L_s a_1 a_2) i_{sa} - P_p \omega_r i_{s\beta} + a_1 a_2 \psi_{sa} - P_p a_2 \omega_r \psi_{s\beta} + a_1 u_{sa}} -R_s i_{sa} + a_1 a_2 \psi_{s\beta} + a_2 u_{s\beta} -R_s i_{sa} + u_{sa} -R_s i_{s\beta} + u_{s\beta} -R_s i_{s\beta} + u_{s\beta} -R_s i_{s\beta} + u_{s\beta} -R_s i_{s\beta} + a_1 a_2 \psi_{sa} i_{s\beta} - T_L / J_L
$$
\n
$$
\begin{bmatrix}\n\dot{i}\n\end{bmatrix}
$$

$$
\underline{y} = c(\underline{x}) = \begin{bmatrix} i_{s\alpha} \\ i_{s\beta} \end{bmatrix}
$$
 (Y $\Delta$ )

كه در (24) و (25):

$$
\underline{x} = \begin{bmatrix} i_{s\alpha} & i_{s\beta} & \psi_{s\alpha} & \psi_{s\beta} & \omega_r & T_L \end{bmatrix}^T
$$
 (17)

$$
a_1 = \frac{1}{L_s - L_m^2 / L_r'}
$$
 (TV)

$$
a_2 = R'_r / L'_r \tag{7A}
$$

و Tزمان نمونەبىردارى، 
$$
T_L
$$
گىشتاور بىار و بەر مىمان اينرىسىي مىباشد. پس ازگىستەسازى، ماترىسمىكى ئىرىت نىر  
مىيشند. پس ازگىسىتەسازى، ماترىسھىاي ضرايب بىەصورت زىىر

(79)  
\n
$$
A_{k} = \begin{bmatrix}\n(1 - Ta_{1}R_{s} - TL_{s}a_{1}a_{2}) & -TP_{p}\omega_{r} & Ta_{1}a_{2} - TP_{p}a_{2}\omega_{r} & 0 & 0 \\
TP_{p}\omega_{r} & (1 - Ta_{1}R_{s} - TL_{s}a_{1}a_{2}) & TP_{p}a_{2}\omega_{r} & Ta_{1}a_{2} & 0 & 0 \\
-TR_{s} & 0 & 1 & 0 & 0 & 0 \\
0 & -TR_{s} & 0 & 1 & 0 & 0 \\
-T(1.5P_{p}/J_{L})\psi_{s\beta} & T(1.5P_{p}/J_{L})\psi_{s\alpha} & 0 & 0 & 1 & -T/J_{L} \\
0 & 0 & 0 & 0 & 0 & 1\n\end{bmatrix}
$$

$$
B_k = \begin{bmatrix} Ta_1 & 0 & 0 & 0 & 0 & 0 \ 0 & Ta_1 & 0 & 0 & 0 & 0 \end{bmatrix}^T
$$
 (7.)

$$
C_k = \begin{bmatrix} 1 & 0 & 0 & 0 & 0 & 0 \\ 0 & 1 & 0 & 0 & 0 & 0 \end{bmatrix}
$$
 (T1)

در (11) و (12) بهصورت (32) و(33) تغيير متغير ميدهيم:

$$
\underline{W}_{k+1} \cdot \underline{Q}_k \cdot \underline{W}_{k+1}^T = \underline{Q} \tag{5.7}
$$

 $V_{k+1}(\hat{\underline{x}}_k) \cdot \underline{R}_k \cdot \underline{V}_{k+1}^T(\hat{\underline{x}}_k) = \underline{R}$  (۳۳)

حال ميتوان معادلات ماشين را به فـرم كلـي لازم بـراي فيلتـر كالمن توسعه يافته نوشت [10]: **-3 مدل ديناميكي موتورالقايي** 

مدل دينـاميكي موتـور براسـاس معـادلات ديفرانـسيلي ماشـين در مختصات  $\alpha\beta$  شبيهسازي شده كه به فرم زير است. معادلات ديفرانسيلي ولتاژ استاتور:

$$
u_{s\alpha} = R_s i_{s\alpha} + \frac{d}{dt} \psi_{s\alpha} \tag{1\,\Delta}
$$

$$
u_{s\beta} = R_s i_{s\beta} + \frac{d}{dt} \psi_{s\beta} \tag{17}
$$

معادلات ديفرانسيلي ولتاژ روتور:

$$
u_{r\alpha} = 0 = R_r i_{r\alpha} + \frac{d}{dt} \psi_{r\alpha} + \omega_r \psi_{r\beta}
$$
 (19)

$$
u_{r\beta} = 0 = R_r i_{r\beta} + \frac{d}{dt} \psi_{r\beta} - \omega_r \psi_{r\alpha}
$$
 (1A)

و معادلات ديفرانسيلي شارهاي پيوندي بهصورت زير هستند:

$$
\psi_{s\alpha} = L_s i_{s\alpha} + L_m i_{r\alpha} \tag{19}
$$

$$
\psi_{s\beta} = L_s i_{s\beta} + L_m i_{r\beta} \tag{7.}
$$

$$
\psi_{r\alpha} = L_r i_{r\alpha} + L_m i_{s\alpha} \tag{5}
$$

$$
\psi_{r\beta} = L_s i_{r\beta} + L_m i_{s\beta} \tag{Y7}
$$

گشتاور الكترومغناطيسي نيز به فرم زير است:

$$
T_e = \frac{3}{2} P_p (\psi_{sa} i_{s\beta} - \psi_{s\beta} i_{s\alpha})
$$
 (YY)

كه در (15) الي (23) پارامترها بهصورت زير تعريف ميشوند:

ولتـاژ *u* $u_{s\alpha,\beta}$  *معر*ف محورهـاي دسـتگاهانـد،  $u_{s\alpha,\beta}$  مؤلفـههـاي ولتـاژ *i*مؤلفـههـاي جريـان <sup>β</sup>,*s*<sup>α</sup> مؤلفـههـاي ولتـاژ روتـور، <sup>β</sup>,*ur*<sup>α</sup> استاتور، مؤلفـههـاي شـار <sup>β</sup>,*s*<sup>α</sup> <sup>ψ</sup> *i*مؤلفـههـاي جريـان روتـور، <sup>β</sup>,*r*<sup>α</sup> اسـتاتور، بـهترتيـب مقاومـت *Rr* و *Rs* مؤلفههاي شـار روتـور، <sup>β</sup>,*r*<sup>α</sup> <sup>ψ</sup> استاتور، اندوكتانس فـاز روتـور *Lr* اندوكتانس فاز استاتور، *Ls* استاتور و روتور، نيز تعداد جفـت قطـب موتـور *Pp* باشد، *Lm* اندوكتانس متقابل مي و است.

### **-4 پيادهسازي الگوريتم فيلتر كالمن جهت تخمين**

براي محاسبه ماتريسهاي فيلتر كالمن از معادلات حالت موتـور در مرجع  $\alpha\beta$ ، استفاده میشود، پس از سـادهسـازی شـش معادلـه ديفرانسيل شامل(15) الي(18)، (23) و رابطه تعادل مكانيكي محـور و استفاده از روابط (19) و (22)، شش معادلات ديفرانـسيلي موتـور برحـسب شـش متغيرحـالات موتـور مطـابق بـا تعـاريف (1) و (2) بهصورت (24) و (25) بدست ميآيند:

فصلنامه علمي – پژوهشي مهندسي برق مجلسي ۔ کنترل سرعت بدون سنسور القائي بهروش... ۔ سال سوم/ شماره چهارم/ زمستان ۱۳۸۸

$$
\underline{x}_{k+1} = \underline{A}_k \cdot \underline{x}_k + \underline{B}_k \cdot \underline{u}_k + \underline{w}
$$
 (Y<sup>\*</sup>)

$$
\underline{y}_k = \underline{C}_k \cdot \underline{x}_k + \underline{v}_k \tag{8.1}
$$

دياگرام بلوكي شبيهسازي اين الگوريتم در سيمولينك نـرمافـزار مطلب در شكل (2) نشان داده شده است.

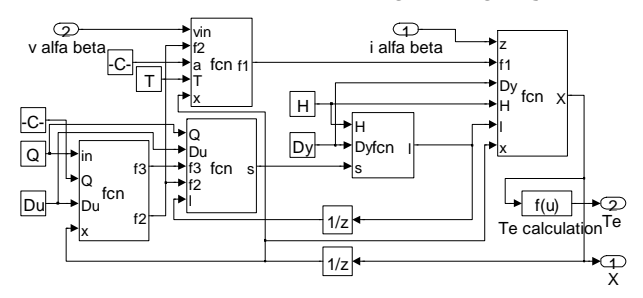

**شكل-2 دياگرام بلوكي شبيهسازي الگوريتم فيلتر كالمن** 

# **-5 شبيهسازي و نتايج آن**

شكل (3) شماي كلي شبيهسازي درايـو را نـشان مـيدهـد كـه شامل چند بلوك اصلي است. بلوك DTC كه براساس مقادير تخمين زده شده مؤلفههاي شار و سـرعت موتـور و نيـز گـشتاور الكتريكـي ساخته شده از روي اين مقادير، بردار كليدزني مناسب بـراي اعمـال به اينورتر را ايجاد ميكند. بلوك EKF كه پيادهسازي الگوريتم فيلتر

كالمن توسعه يافته ميباشد و شـماي درون آن در شـكل (2) نـشان داده شد. به مقدار اندازهگيري شده جريـان ورودي ايـن بلـوك يـك نويز گوسي بهمنظور نشان دادن نويز اندازهگيري اضافه شـده اسـت. مدل موتور نيز براساس (15) الي (23) شبيهسازي شده، مشخـصات موتورهاي استفاده شده در جـدول (1) آورده شـده اسـت. در شـكل (-4الف) مقدار واقعي مؤلفه *d* شار استاتور، در شـكل (-4ب) مقـدار تخمين زده شده آن و در شكل (-4ج) خطاي تخمين ارائه شدهانـد. شكل (۵- الف) نيز مقدار واقعي مؤلفه q شار استاتور، شـكل (۵- ب) مقدار تخمين زده شده آن و شكل (-5ج) خطـاي تخمـين را نـشان ميدهند. در شكل (-6الف) مقدار سـرعت مرجـع، سـرعت موتـور و مقدار تخمين زده شده آن آورده شده است و شـكل (۶-ب) خطـاي تخمين را نشان ميدهد. شكل (-7الف) نيز نشان دهنده گشتاور بـار اعمال شده به موتور و مقدار تخمين زده شده آن ميباشـد، خطـاي تخمــين گــشتاور بــار نيــز در شــكل (-7ب) آورده شــده اســت. از شكلهاي (۴-ج) و (۵-ج) مشاهده مي شود كه خطاي تخمـين شـار كمتر از 0/01 ولت.ثانيه است و مقدار خطاي سرعت نيز حدود يـك دور در دقيقه ميباشد كه در شكل (-6 ب) نشان داده شـده اسـت و جهش ها فقط مربوط به لحظه تغيير ناگهاني است. ايـن منحنـي بـا دقت بيشتر در شكل (7) مشخص شده است.

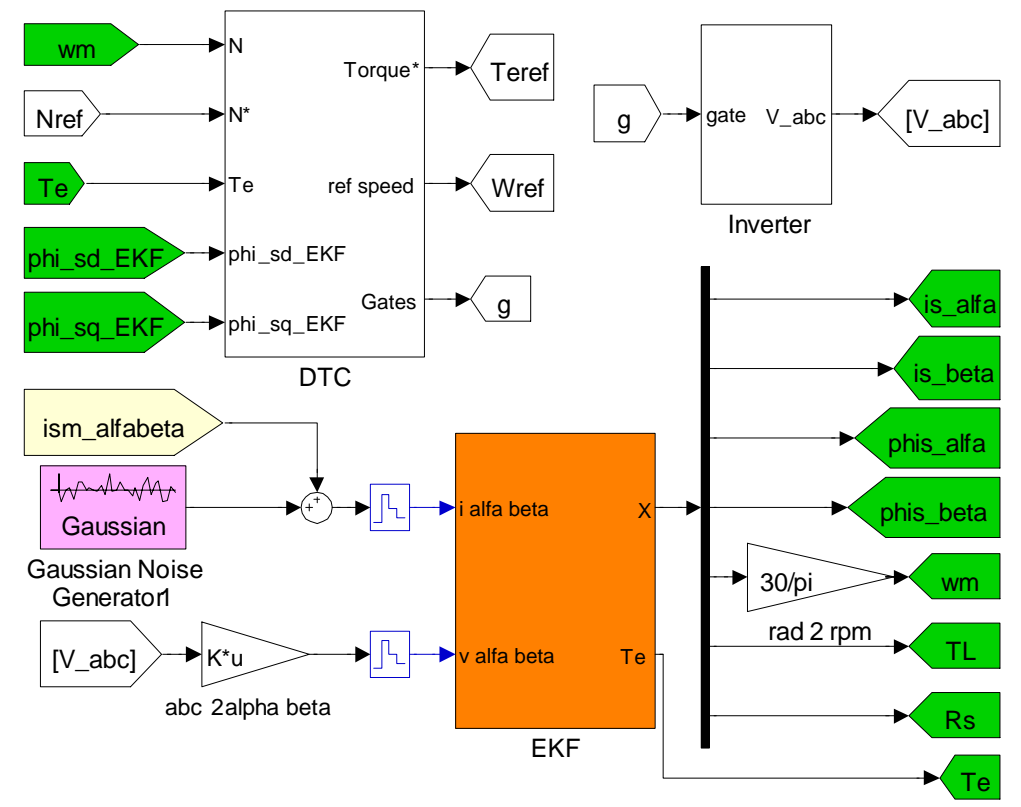

**شكل-3 شماي كلي شبيهسازي درايو** 

فصلنامه علمی – پژوهشی مهندسی برق مجلسی گنترل سرعت بدون سنسور القائی بهروش… گسال سوم/ شماره چهارم/ زمستان ۱۳۸۸

|               |             |                          |          |                                | --                            | $\cdots$<br>-          | --<br>-- -        |                  | .     |                |   |                                              |       |
|---------------|-------------|--------------------------|----------|--------------------------------|-------------------------------|------------------------|-------------------|------------------|-------|----------------|---|----------------------------------------------|-------|
| N             | - 43<br>J N | D<br>$\mathbf{I}_N$      | $W_N$    | $\mathbf{r}$<br>$^{\prime}$ LN | $\mathbf{r}_{sN}$             | D<br>$\mathbf{r}_{rN}$ | -                 | . .              | $L_m$ | $\cdot$<br>. . | D | ≖                                            |       |
| $\mathbf{L}$  | Hz          | κw                       | rpm      | N<br>N.m                       | 75                            | 77                     | $\mathbf{r}$<br>п | $\mathbf{r}$<br> |       | kg.m           |   | Nm/(rad/s)                                   | موىور |
| $Y^{\circ}$ . | ۰.          | $\overline{\phantom{a}}$ | <b>v</b> | $\mathbf{y}$ .                 | $\overline{\phantom{0}}$<br>س | س س                    | س ں               | س ں              | Y Y   | $\cdots$       |   | $\ddot{\phantom{1}}$<br>$\ddot{\phantom{1}}$ |       |
| ۳۸.           |             | ω                        | v v      |                                | $\infty$<br>1 A               | س<br>$\cdot$ $\circ$   | 4.76              | $\vee \vee \vee$ | Y Y A | ۔ س            |   | پ س                                          |       |

**جدول -1 مشخصات موتور القايي سه فازه شبيهسازي شده** 

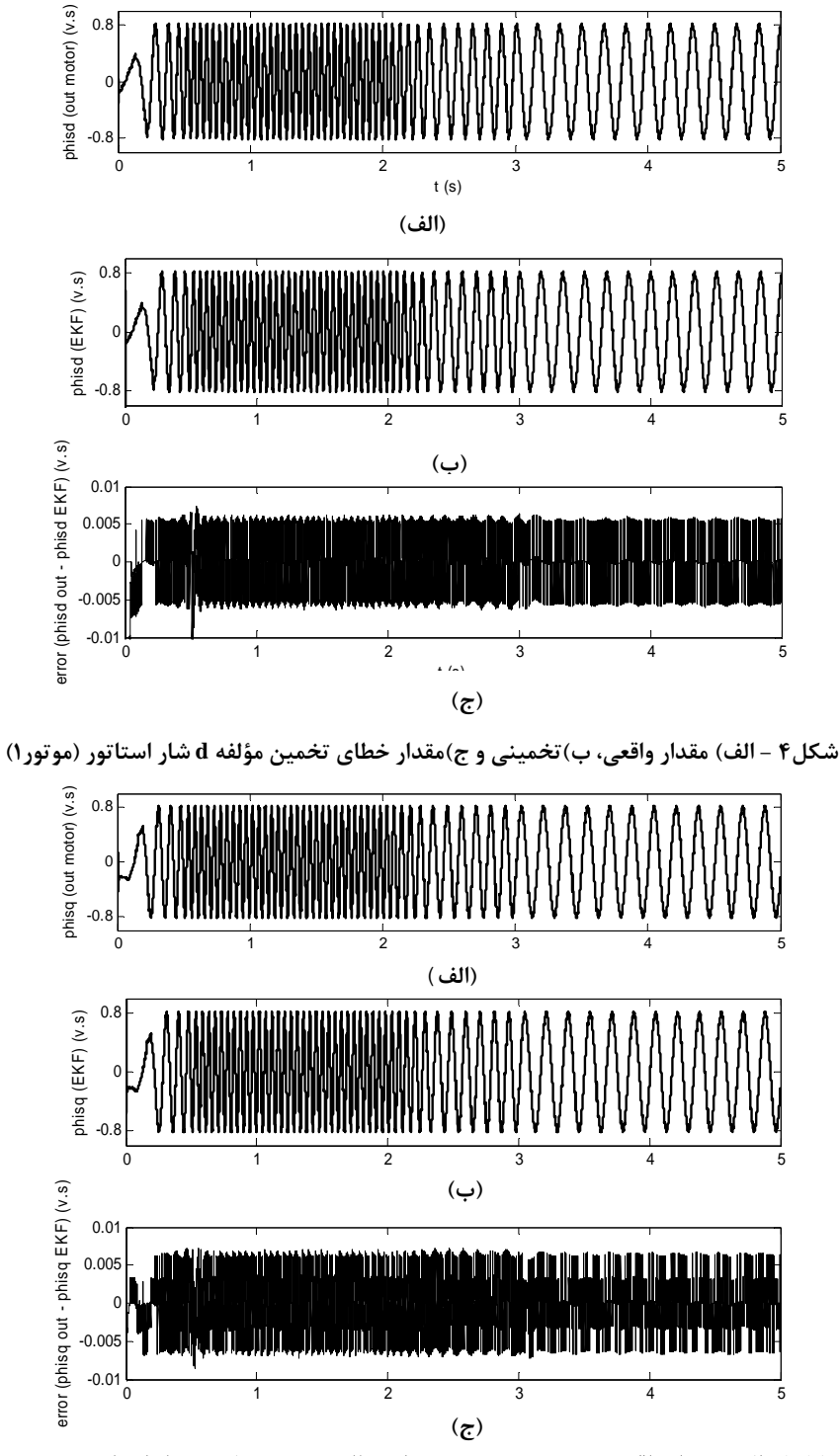

شكل۵- الف) مقدار واقعي، ب) تخميني و ج) مقدار خطاي تخمين مؤلفه q شار استاتور (موتور١)

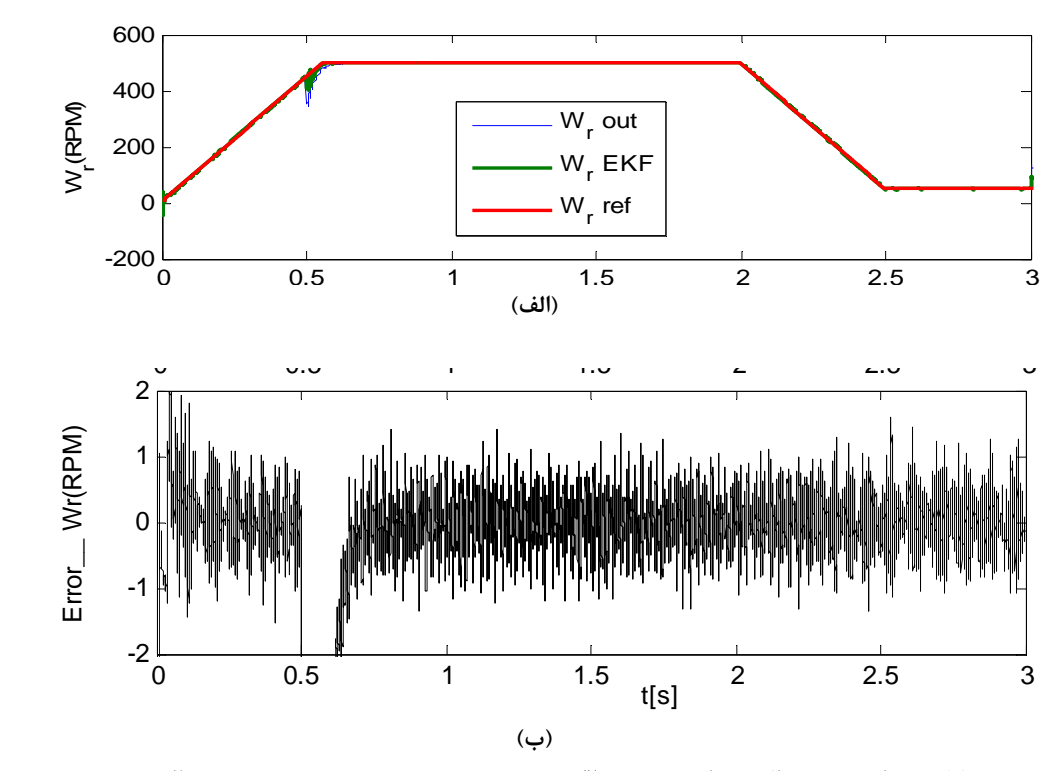

شکل۶- برای موتور ۱، الف) مقادیر مرجع، واقعی و تخمین زده شده سرعت موتور و ب) خطای تخمین

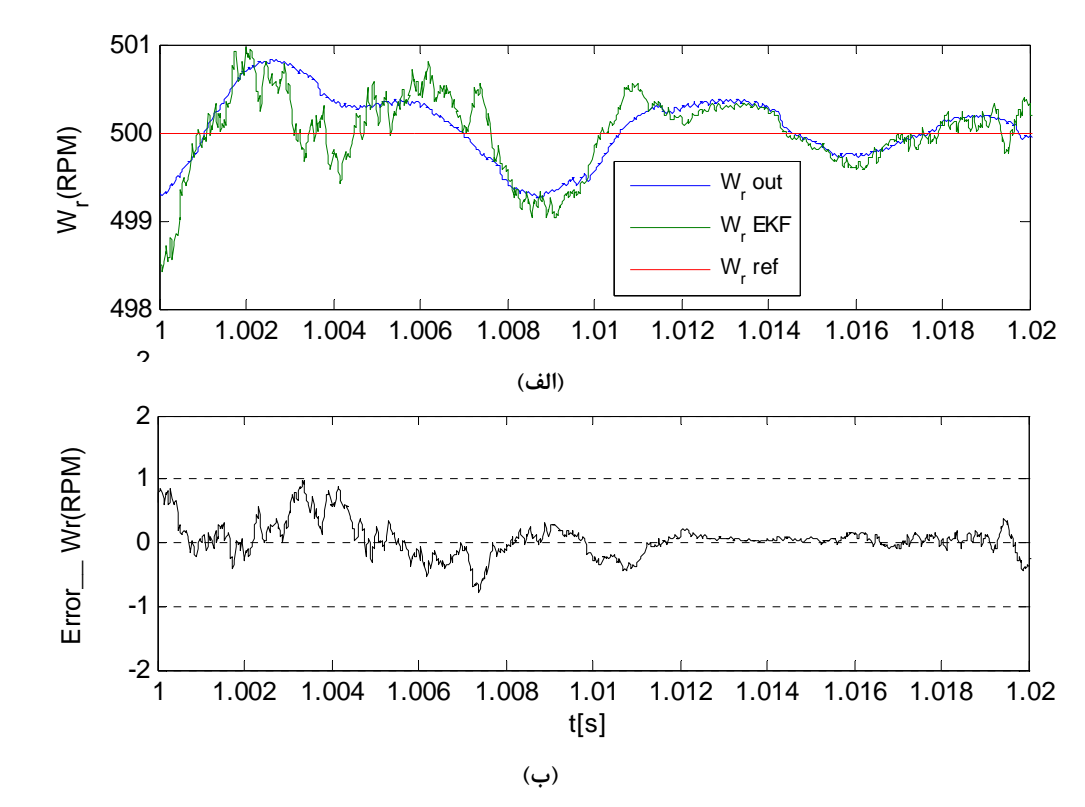

شکل۷- برای موتور ۱، الف) مقادیر مرجع، واقعی و تخمین زده شده سرعت موتور و ب) خطای تخمین

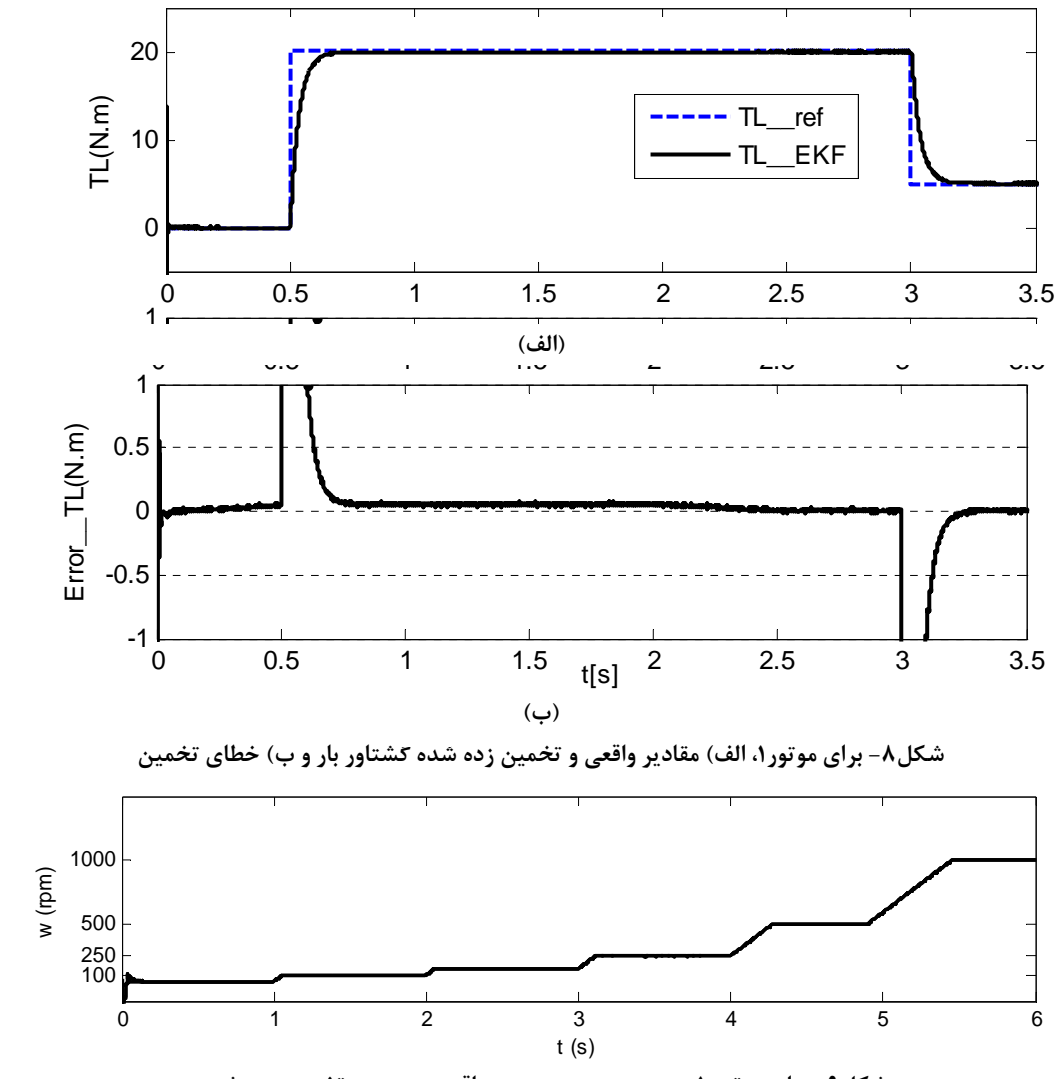

**شكل-9 براي موتور ،1 سرعت مرجع، سرعت واقعي و سرعت تخمين زده شده.** 

| .                 | $\Delta$      | $Y \Delta$ .           | ۰۵۰ | $\rightarrow$ $\rightarrow$ | ۵۰            | سر عت ( <i>rpm</i> )                                                                                           |
|-------------------|---------------|------------------------|-----|-----------------------------|---------------|----------------------------------------------------------------------------------------------------|
| $\cdot$ / $\cdot$ | $\cdot$ / ۲ ۵ | $\ddot{\phantom{1}}$   |     | ΄ Λ                         |               | درصد خطای تخمین سرعت $\frac{\omega_{\textit{out}}-\omega_{\textit{est}}}{\times}$ X $100$<br>$\omega_{_{out}}$ |
|                   | ・/ヾヾ          | $\cdot$ / $\hat{\tau}$ |     | ۰۵                          | $\frac{9}{2}$ | درصد خطای تعقیب $\frac{\omega_{\it ref}-\omega_{\it out}}{\omega_{\it rot}}\times100$<br>$\omega_{\rm ref}$    |

**جدول-2 درصد خطاي تخمين و خطاي تعقيب تحت بار نامي براي موتور1** 

سـرعت تخمـين زده <sup>ω</sup>*est* سـرعت خروجـي و <sup>ω</sup>*out* در اينجا سرعت مرجع . <sup>ω</sup>*ref* است شده و

با توجه به شكل (٨-ب) مشاهده مي شود كـه خطـاي تخمـين گشتاور بار 0/05 نيوتنمتر است. البته جهش منحني مربوط به زمان جهش منحني مطلوب است. نتايج تعقيب و تخمين سرعت تحت بار

نامي براي چند سرعت مرجع ديگر كه در شكل (9) مشخص شدهاند در جدول (2) ارائه شدهاست كه نشاندهنده دقت الگوريتم اين مقاله است. در سرعتهاي بيشتر دقت تخمين و تعقيب نيز بيـشتر اسـت. نتايج بدست آمده از شبيهسازي روش اين مقاله با نتايج ساير منـابع مقايسه ميشود البته باوجودي كه مشخـصههـاي كـم اهميـت ايـن

موتورهاي تمامي اين منايع با هم متفاوت است اما تـست تمـام ايـن موتورها براي سرعت كم است. لازم به توضـيح اسـت الگـوريتم ايـن مقاله مستقل از مشخصههاي موتـور اسـت و فقـط بـراي هـر موتـور جديد بايستي ابتدا مقادير قطر ماتريس Q را اصلاح نمود. در شـكل زير براي نمونه همان شكل (7) براي مقاومت روتور دو برابر و نصف در اشكال (10) و (11) رسم شد كه تأثيري در دقت عمل ندارد.

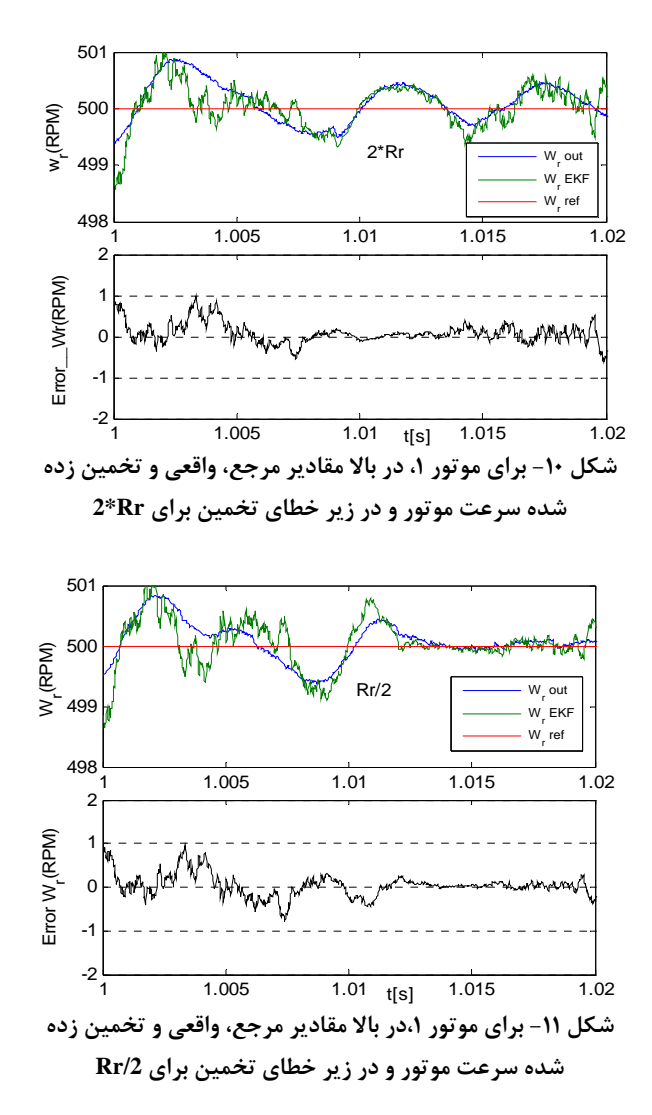

البته اگر يكي از پارامترهاي موتور در حين كار و به ميزان زيـاد متغيير باشد روش ايـن مقالـه ايـن قابليـت را دارد كـه تخمـين آن پارامتر نيز انجام شود تا نسبتبه اين تغييـرات مقـاوم شـود در ايـن صورت ابعاد ماتريسها يـك مرتبـع بزرگتـر مـيشـود. در اينجـا اولاً تمامي مقايسهها با مقالات است كه به كنترل سـرعت موتورهـاي در سرعت كم اختصاص دارند (نه صرفاً موتور كم سـرعت) ثانيـاً موتـور انتخابي عيناً مشابه موتور يكي از مقالات است كه با موتور1 مشخص

شده است. ثالثاً در يك مورد ديگر كه منبع [11] اسـت و اطلاعـات كامل موتور2 در آن مقاله وجود داشت مجدداً تستهـا تكـرار شـد و نتايج مقايسه ميشود و مشخص ميشود عملكرد روش اين مقاله كه از فيلتر كالمن توسعه يافته براي تخمين حـالات موتـور القـايي كـه سيستمي غيرخطي است استفاده مي كند مناسـبتـر مـيباشـد. در منبع [11] براي موتور 2 يك تست انجام شده كه در آن موتور بدون بار روشن و پس از 0/7 ثانيه يك گشتاور پلـه [m.N [10 بـه محـور موتور اعمال شده است و سـرعت مطلـوب طـي شـدن سـرعت پلـه [rpm[150 از زمان صفر بوده است.

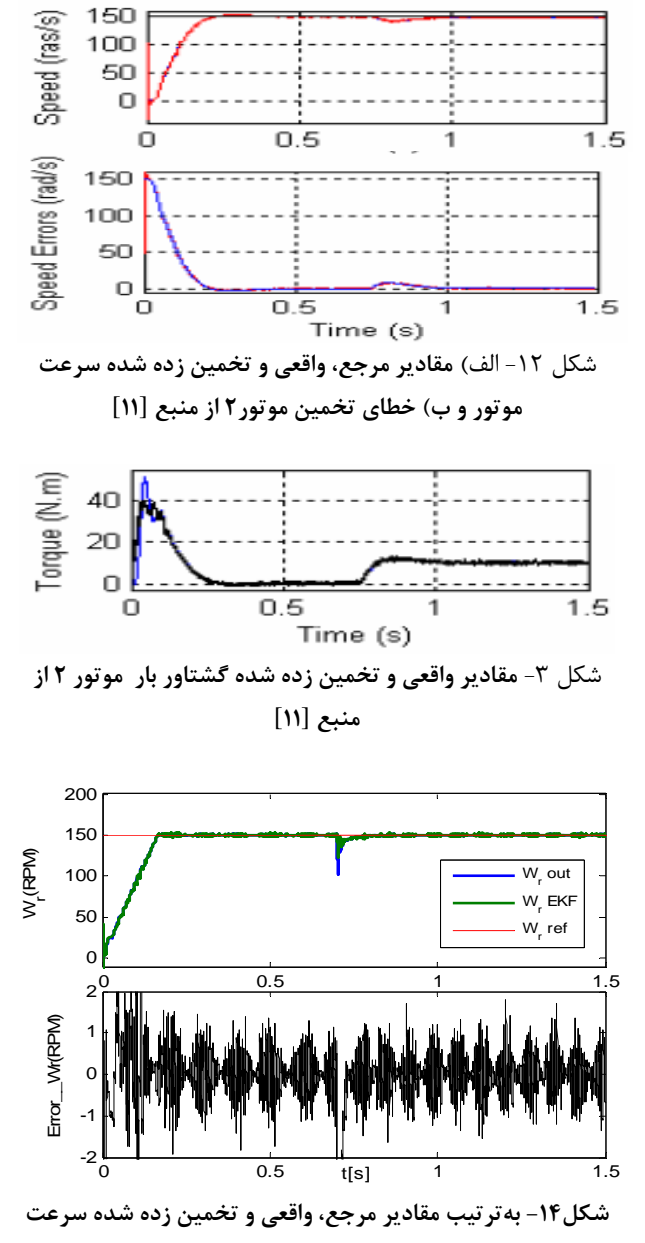

**موتور و خطاي تخمينبري موتور2** 

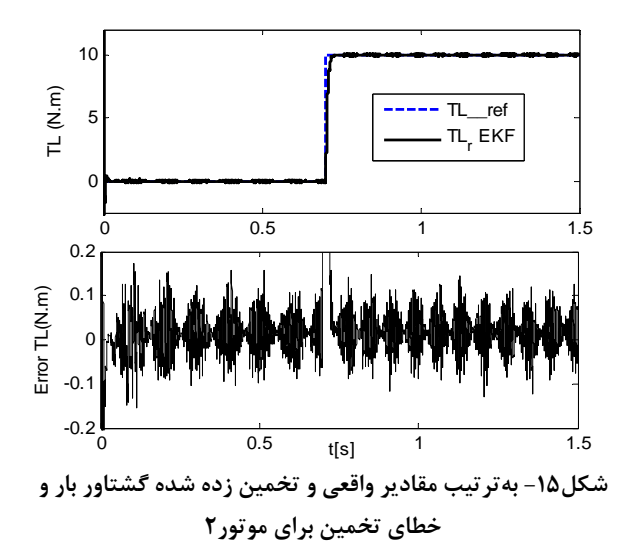

در شكل (-12الف) سرعت مطلوب و واقعي مشخص اسـت و در شكل (١٢-ب) خطاي تعقيب رسم شده است. اين خطـا پـس از راه اندازي مقدار خوبي و در حد نتايج اين مقاله است كه در شكل (14) رسم شده است. اما از مقايسه منحني گشتاور از منبع [11] از شكل (13) با نتايج اين مقاله در شكل (15) به امتياز اين مقاله در تعقيب مناسب و حذف ريپلها مشخص ميشود.

در [12] يكي از روشهاي پيشرفته جهت بهبود كنترل سرعت موتور آسنكرون در سرعت كم و براساس متد DTC و با استفاده از تكنيك فازي ارائه شده است. اشكال اصلي اين روش درنظرنگرفتن خطاي اندازهگيري و مدل موتور است. در اين مقاله براي موتور [rpm[1440 و با گشتاور نامي [m.N [2/5 توانسته اند به حالتي برسند كه ماكزيمم ريپل گشتاور موتور در سرعت [rpm [150 برابر [m.N[0/6 است كه معادل %24 گشتاور كل است. اما در روش پيشنهادي مقاله ما علاوهبر منظوركردن خطاي اندازهگيري جريان و ولتاژ موتور و ساختاري، مقدار ريپل %0/3 است. كه بسيار بهتر است. همچنين تعقيب منحني سرعت مطلوب بهخوبي و با دقت زياد در اين مقاله انجام مي شود و حتي در گوشههاي تيز منحني مطلوب كه در مقاله مذكور داراي فراجهش قابل ملاحظهاي وجود دارد در روش اين مقاله وضعيت بسيار برتر است. دليل وجود اين امتيازها استفاده از رويتگر قوي است كه براساس فيلتر قوي همچون فيلتر كالمن بهوجود آمده است. در [13] روش مدرني براي كنترل سرعت بدون سنسور موتور آسنكرون براساس رويتگر لئونبرگر ارائه شده است مشخصه موتور وجود ندارد اما سرعت [rpm [150 تست شده است كه دقت خوبي دارد اما فراجهشهاي سرعت زيادي دارد. در [14] روش كنترل از هم جدا بدون سنسور براي موتور القايي براساس فيدبك خطيساز ارائه شده است و بدون ذكر اطلاعات

موتور اين موتور براي سرعتهاي كم شبيهسازي و تست شده است. نتايج شبيهسازي براي سرعت [rpm[10 و بدون اعمال نويز، خطايي حدود %16/6 را نشان ميدهد و براي [rpm[120 خطاي حدود %5 دارد كه نامطلوبتر از روش اين مقاله است. در [15] كنترل سرعت DTC براي موتور القايي خيلي نزديك به موتور2 با توان[kw [1/1 در سرعت [rpm[150 طراحي نموده كه ريپل گشتاور آن %142 است سپس همين متد DTC را بهروش شبكههاي عصبي فازي ارتقاء داده و توانسته است ريپل گشتاور را به %57 كاهش دهد سپس ضرايب كنترلكننده را با روش الگوريتم ژنتيك بهينه نموده و ريپل گشتاور به %38 رسيده است و بازهم نتايج اين مقاله مطلوبتر است.

# **-6 نتيجهگيري**

دراين مقاله روش جديـدي بـراي پيـادهسـازي الگـوريتم فيلتـر كالمن توسعه يافته براي كنترل سرعت موتور القـايي بيـان شـد كـه قادر است تمام كميتها را تخمين بزند و به ايـن طريـق اثـر نـويز و اختلال ناشي از ساختار و نمونهگيريهـاي جريـان و ولتـاژ در تمـام كميتها حذف ميشود. از نتايج شبيهسازي ملاحظـه شـد الگـوريتم ارائه شده در اين مقاله با وجود نمونهگيريهاي آلوده به نويز، مقادير كميتها را با دقت بسيار مناسـبي تخمـين مـيزنـد. فيلتـر كـالمن توسـعه يافتـه ارائـه شـده ازسـرعت مناسـبي بـراي تخمـين بـرخط كميـتهـا برخـوردار اسـت. از جملـه محاسـن ايـن روش مـيتـوان بهسرعت بالا و دقت بسيار مناسب آن اشاره كرد.

## **-7 ضمائم**

#### **-1-7 تعريف كلمات مخفف انگليسي بكار رفته در متن**

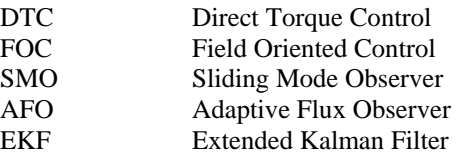

### **-2-7 مقادير ماتريسهاي فيلتر كالمن**

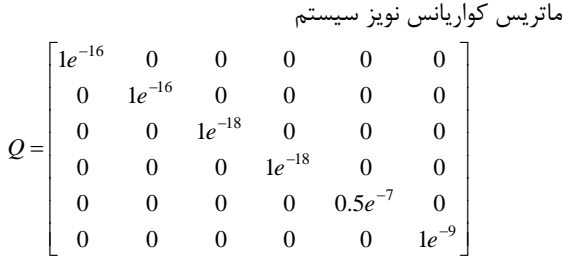

ماتريس كواريانس تخمين حالتها

Conference on Power System, Lisbon, Portugal, pp. 282, 22 - 24 September 2006.

- [12] D. Jinlian, Tu. Li; **"Improvement of Direct Torque Control Low-speed Performance by Using Fuzzy Logic Technique**" Proceedings of the IEEE International Conference on Mechatronics and Automation, Luoyang, China, 25 - 28 June 2006.
- [13] B.H. Mouna, S. Lassaad; **"Speed Sensorless Indirect Stator Field Oriented Control of Induction Motor Based On Luenberger Observer",** IEEE Industrial Electronics, Montreal, Quebec, pp. 9 - 12, Canada, July 2006.
- [14] Cheng-Hung, Tsai, Hung-Ching, Lu; **"Sensorless Decoupling Control of Induction Motors Based on Feedback Linearization"**, International Conference on Intelligent Engineering Systems, pp. 207 - 212, 2006.
- [15] Cheng-Zhi, Cao, Guang-Hua, Wei, Qedong-Zhang AND Xin, Wang; **"Optimization Design of Fuzzy Neural Network Controller In Direct Torque Control System"** Proceedings of the Third International Conference on Machine Learning and Cybemetics, Shanghai, pp. 26 - 29, August 2004.

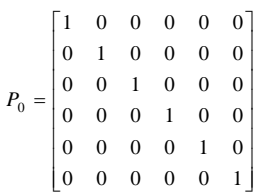

### **-8مراجع**

- [1] M. Barut, S. Bogosyan, M. Gokasan; **"Experimental Evaluation of Braided EKF for Sensorless Control of Induction Motors",** IEEE Transactions on Industrial Electronics, Vol. 55, No. 2, pp. 620 - 632, February 2008.
- [2] D.E. Bogard, G. Olsson, R.D. Lorenz; **"Accuracy Issues for Parameter Estimation of Field Oriented Induction Machine Drives",** IEEE Transaction on Industry Application, Vol. 31, No. 4, pp. 795 - 801, July-August 1995.
- [3] E. Akin, B. Ertan, Y. Üçtug, **"A Method for Stator Resistance Measurment Suitable for Vector Control"**, IEEE-IECON'94 Annual Meeting, Vol. 3, pp. 2122-2126, Bologna Italy, 1994.
- [4] H. Kabbaj, X. Roboam; **"Skin Effect Characterization induction Machine",** IEEE Industrial Electronics Annual Meeting, Vol. 2, pp. 532 - 536, 1997.
- [5] C. Lascu, I. Boldea, F. Blaabjerg; **"Direct Torque Control of Sensorless Induction Motor Drives: a Sliding-mode Approach"**, IEEE Transaction on Industry Applications, Vol. 40, No. 2, pp. 582 - 590, March-April 2004.
- [6] K.B. Lee, J.H. Song, I. Choy, J.Y. Choi; **"An Observer-based DTC of Induction Motors Driven by 3-level Inverter for Improving Low Speed Operation",** IEE- Power Electronics and Variable Speed Drives, pp. 170 – 175, London, 2000.
- [7] M. Barut, S. Bogosyan "Sensorless Sliding Mode Position Control of Induction Motors Using Braided Extended Kalman Filters" IEEE International Symposium on Industrial Electronics, 1997, pp. 2268 – 2273.
- [8] Ch.K. Chui, G. Chen; **"Kalman Filtering With Real Time Application"**, Fourth Edition, Springer, Printed in Germany, 2009.
- [9] G. Welch, G. Bishop, **"An Introduction to the Kalman Filter"**, University of North Chapel Hill, Department of Computer Science, NC 27599-3175.
- [10] A. Qiu, B. Wu; **"Sensorless Control Of Permanent Magnet Synchronous Motor Using Extended Kalman Filter",** IEEE Transaction, Vol. 4, pp. 1557 - 1562, May 2004.
- [11] K. Yazid, R. Ibtiouen, O. Touhami, M. Fadel, **"Application of EKF to Parameters Estimation for Speed ensorless and Neural Network Control of an Induction Motor"** 6th International